## 経済データ解析配布資料 2009/12/14

## $1) 2$ 1.  $17$  $(12 \t12 \t11)$  散布図は次のような手順で描けばよい。

 $B2: C21$ 

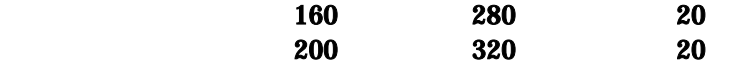

 $($  $\bf 1$ 

 $\overline{a}$ 

$$
R = \frac{n\sum XY - (\sum X)(\sum Y)}{\sqrt{\{n\sum X^{2} - (\sum X)^{2}\}\{n\sum Y^{2} - (\sum Y)^{2}\}}}
$$
  
\n
$$
R = \frac{n\sum XY - (\sum X)(\sum Y)}{\sqrt{\{n\sum X^{2} - (\sum X)^{2}\}\{n\sum Y^{2} - (\sum Y)^{2}\}}}
$$
  
\n
$$
R = \frac{1}{\sqrt{\{n\sum X^{2} - (\sum X)^{2}\}\{n\sum Y^{2} - (\sum Y)^{2}\}}}
$$
  
\n
$$
R = \frac{n\sum XY - (\sum X)(\sum Y)}{\sqrt{\{n\sum Y^{2} - (\sum Y)^{2}\}\}}
$$
  
\n
$$
R = \frac{n\sum XY - (\sum X)(\sum Y)}{\sqrt{\{n\sum Y^{2} - (\sum Y)^{2}\}\}}
$$
  
\n
$$
R = \frac{n\sum XY - (\sum X)(\sum Y)}{\sqrt{\{n\sum Y^{2} - (\sum Y)^{2}\}\}}
$$
  
\n
$$
R = \frac{n\sum XY - (\sum X)(\sum Y)}{\sqrt{\{n\sum Y^{2} - (\sum Y)^{2}\}\}}
$$
  
\n
$$
R = \frac{n\sum XY - (\sum X)(\sum Y)}{2}
$$
  
\n
$$
R = \frac{n\sum XY - (\sum X)(\sum Y)^{2}}{2}
$$
  
\n
$$
R = \frac{n\sum XY - (\sum X)(\sum Y)^{2}}{2}
$$
  
\n
$$
R = \frac{n\sum XY - (\sum X)(\sum Y)^{2}}{2}
$$
  
\n
$$
R = \frac{n\sum XY - (\sum X)(\sum Y)^{2}}{2}
$$
  
\n
$$
R = \frac{n\sum XY - (\sum X)(\sum Y)^{2}}{2}
$$
  
\n
$$
R = \frac{n\sum XY - (\sum X)(\sum Y)^{2}}{2}
$$
  
\n
$$
R = \frac{n\sum XY - (\sum X)^{2}}{2}
$$
  
\n
$$
R = \frac{n\sum XY - (\sum X)^{2}}{2}
$$
  
\n
$$
R = \frac{n\sum XY - (\sum X)^{2}}{2}
$$
  
\n
$$
R = \frac{n\sum XY - (\sum X)^{2}}{2}
$$
  
\n
$$
R = \frac{n\sum XY - (\sum X)^{2}}{2}
$$

 $18$ 

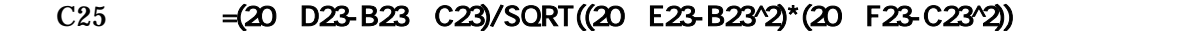

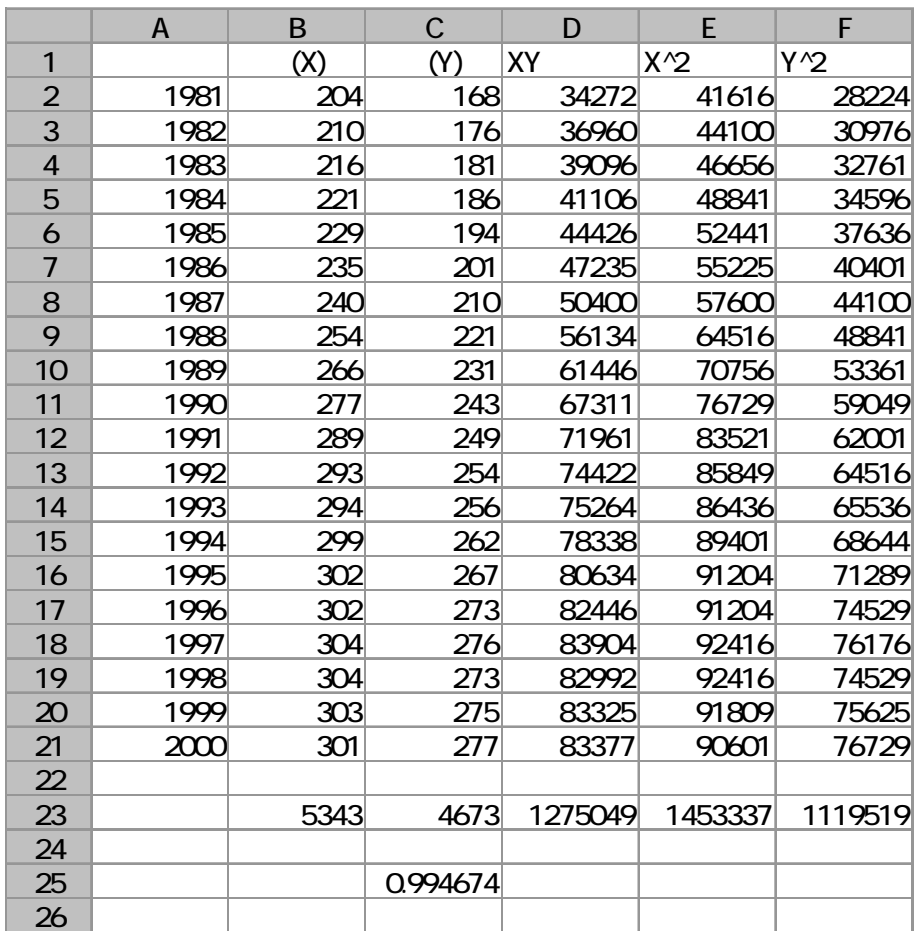

<u>2.</u>

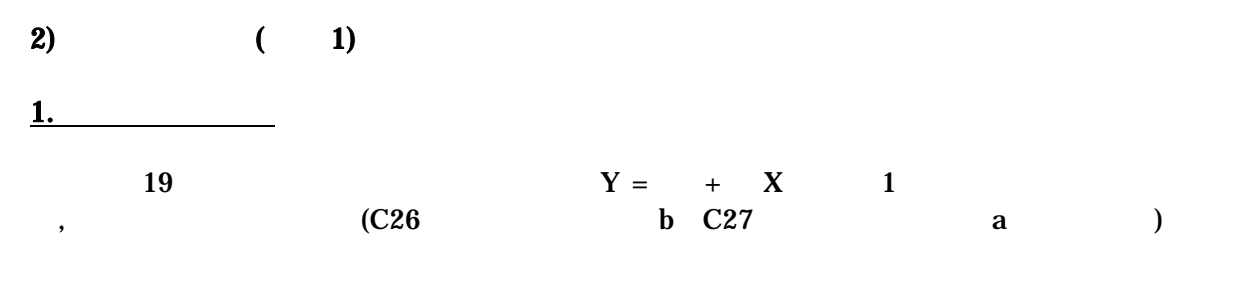

$$
b = \frac{n\sum XY - \sum X\sum Y}{n\sum X^2 - (\sum X)^2}
$$
  

$$
a = \frac{\sum X^2\sum Y - \sum X\sum XY}{n\sum X^2 - (\sum X)^2}
$$

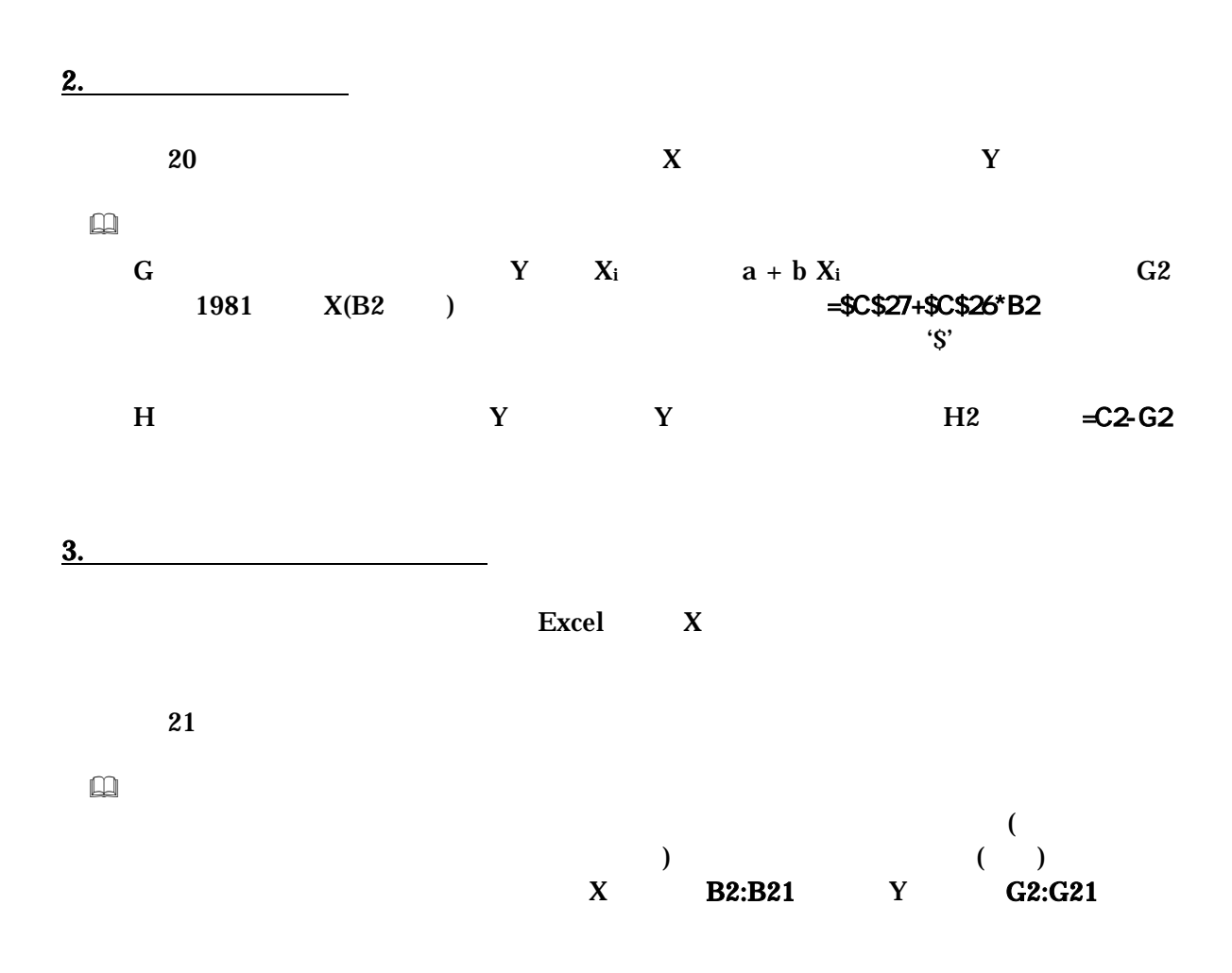

 $0 \quad 1$  0.2 0.3  $X$  Y  $({\bf R}^2) = ({\bf R}^3)$ **2**  22 (  $R^2$ )=(  $)^2$  C28 5. 残差 ei は従属変数の個々の観測データと回帰直線との間のズレの大きさをあらわすものであ ( residual analysis ) グラフを描くには、残差 ei を縦軸にとり、横軸には、 i  $X_i$   $Y_i$  $23$  $\Box$ H2:H21 (  $\qquad \qquad$  )  $)$  $\epsilon$ )  $X$  A2:A21  $\boxed{\infty}$  and  $\boxed{23}$  and  $\boxed{4}$  $1$  $\overline{\otimes}$ <br>1

4. 決定係数の導出

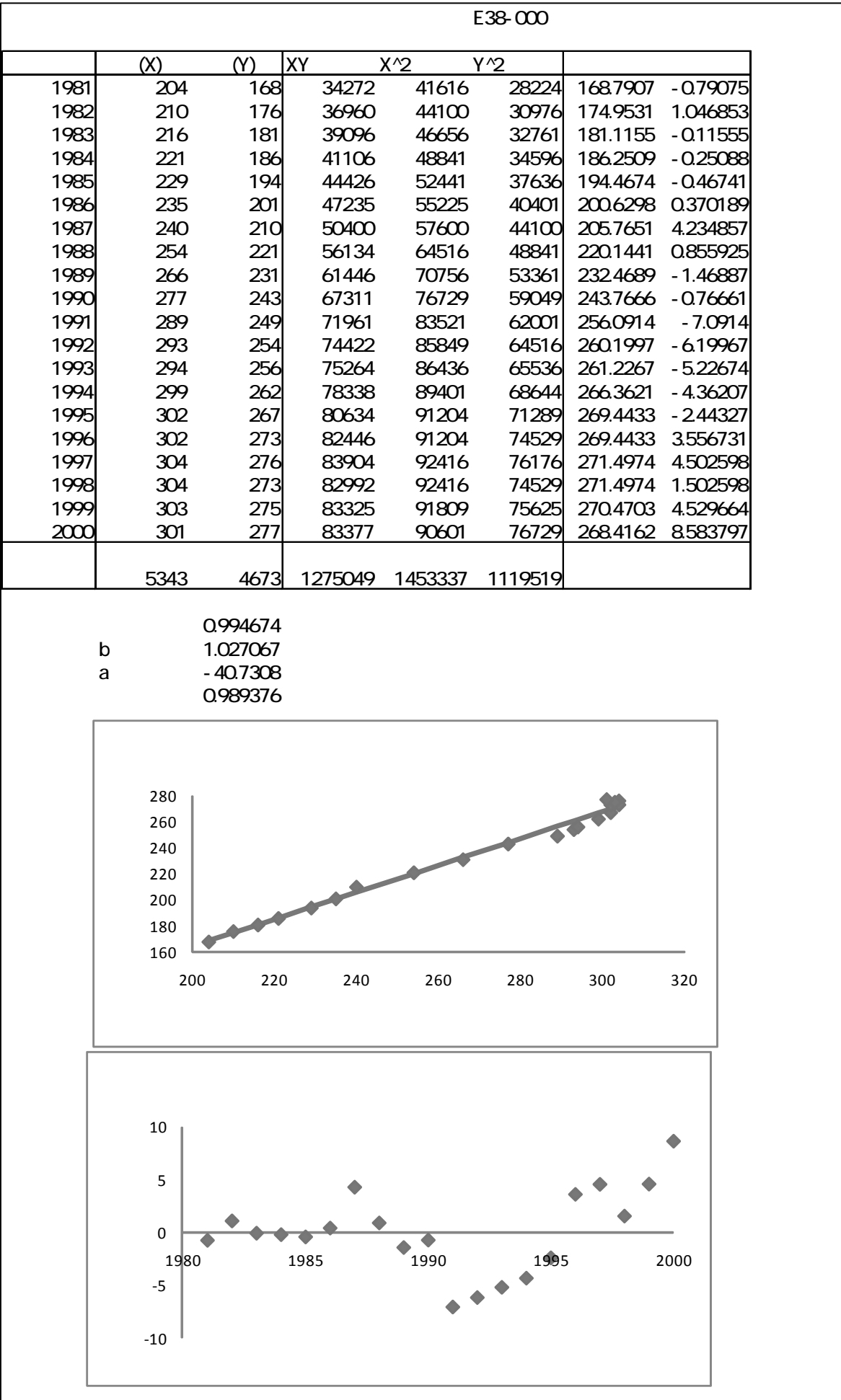

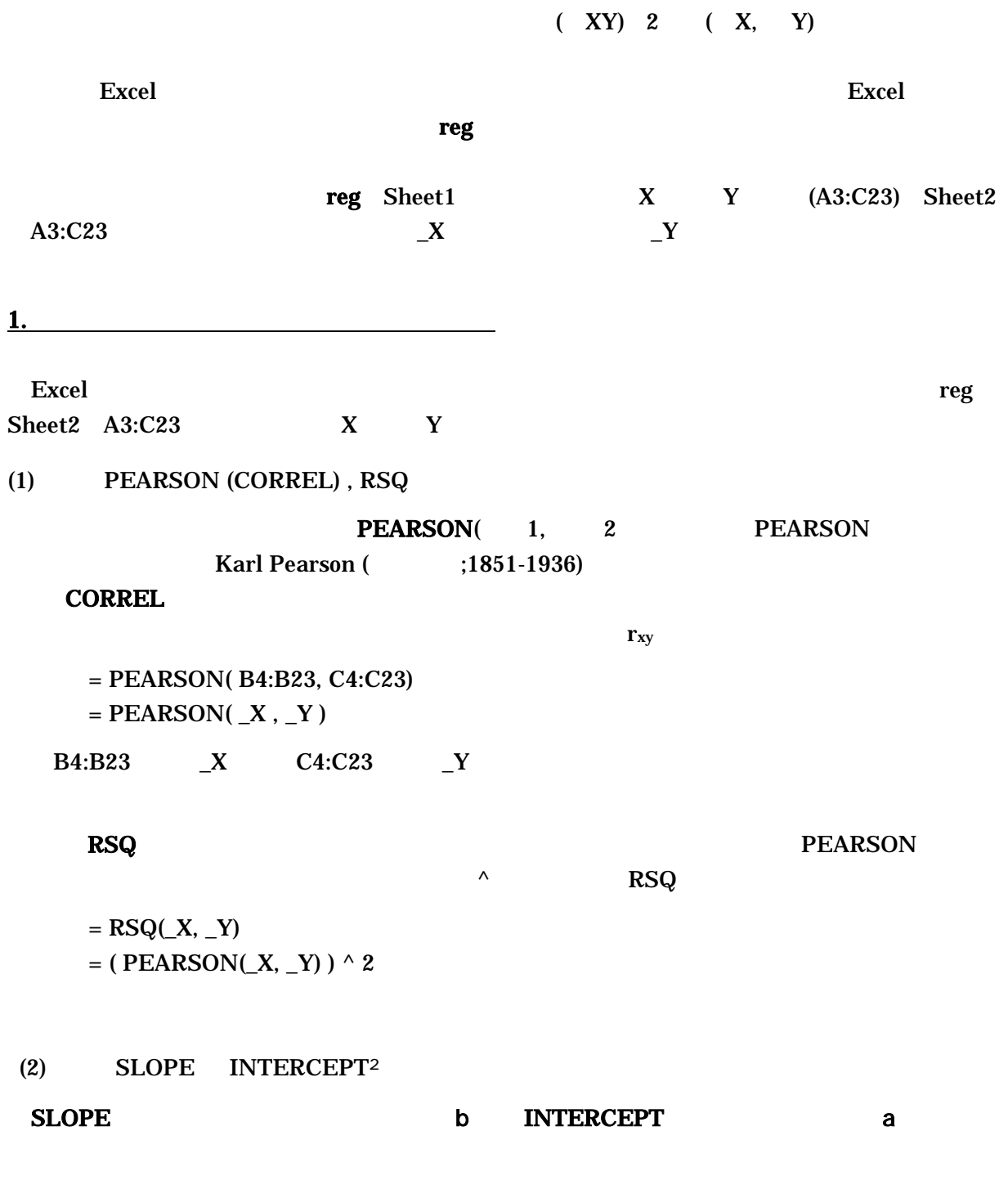

 $=$  SLOPE( $Y, X$ )  $=$  INTERCEPT( $Y, X$ )

 $L$ INEST  $\blacksquare$ 

<sup>2</sup> 回帰直線の傾きと切片を求める関数には、**LINEST** という関数がある。この関数は傾きと切片以外に分析結果に関する

 $\overline{2}$ 

(3) FORECAST TREND

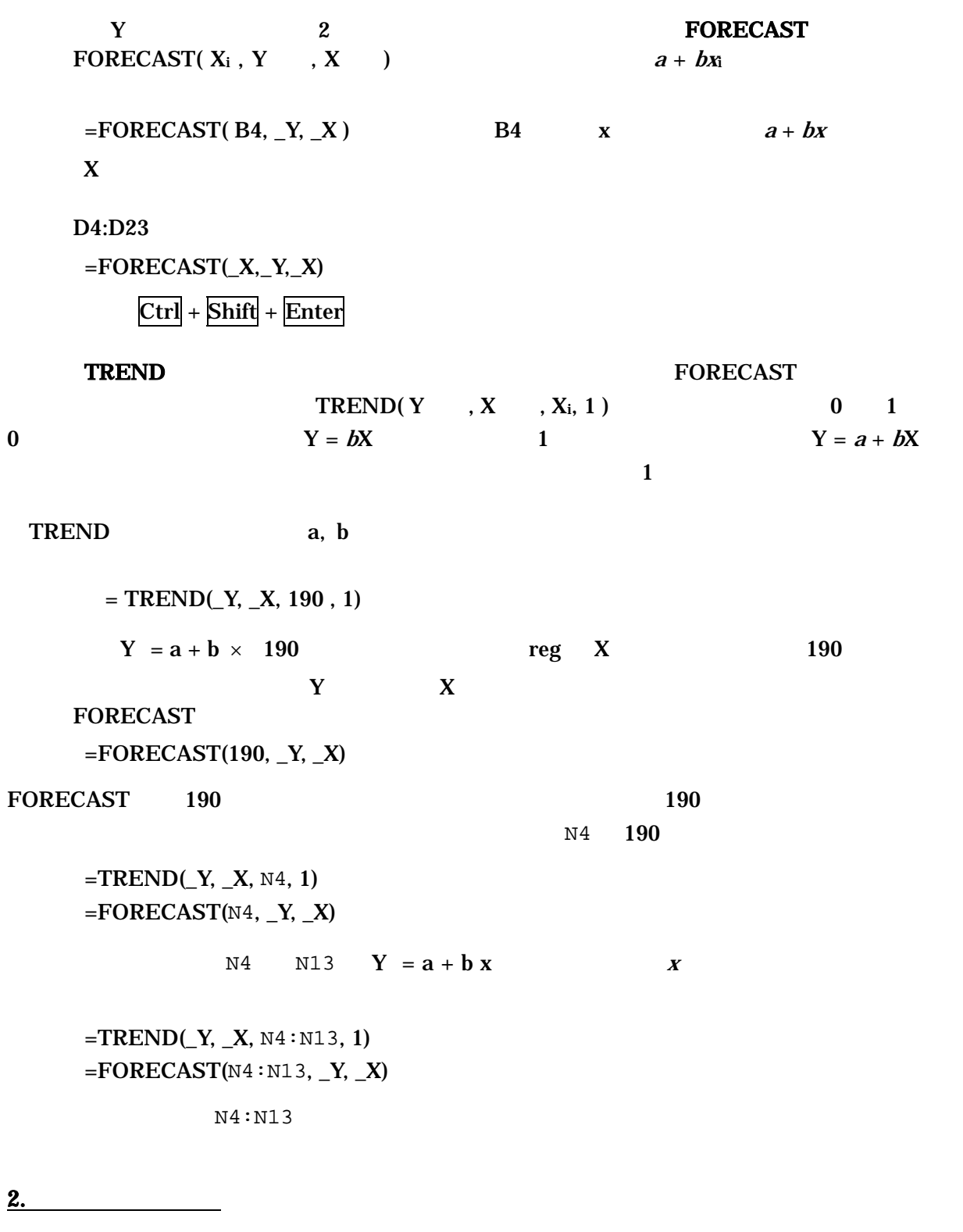

Excel にほんしゃ しゅうしゅうしょう しゅうしゅうしゅう しゅうしゅうしゅうしゅぎょう

 $($ 

**Office** Excel Excel Office **Excel** 

 $\overline{OX}$ 

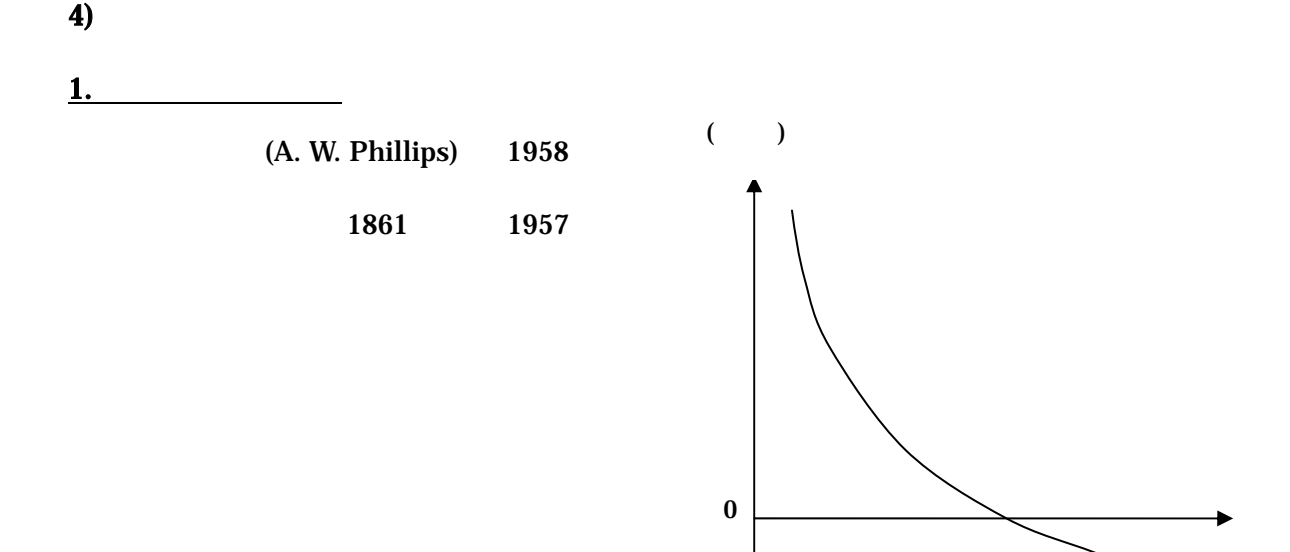

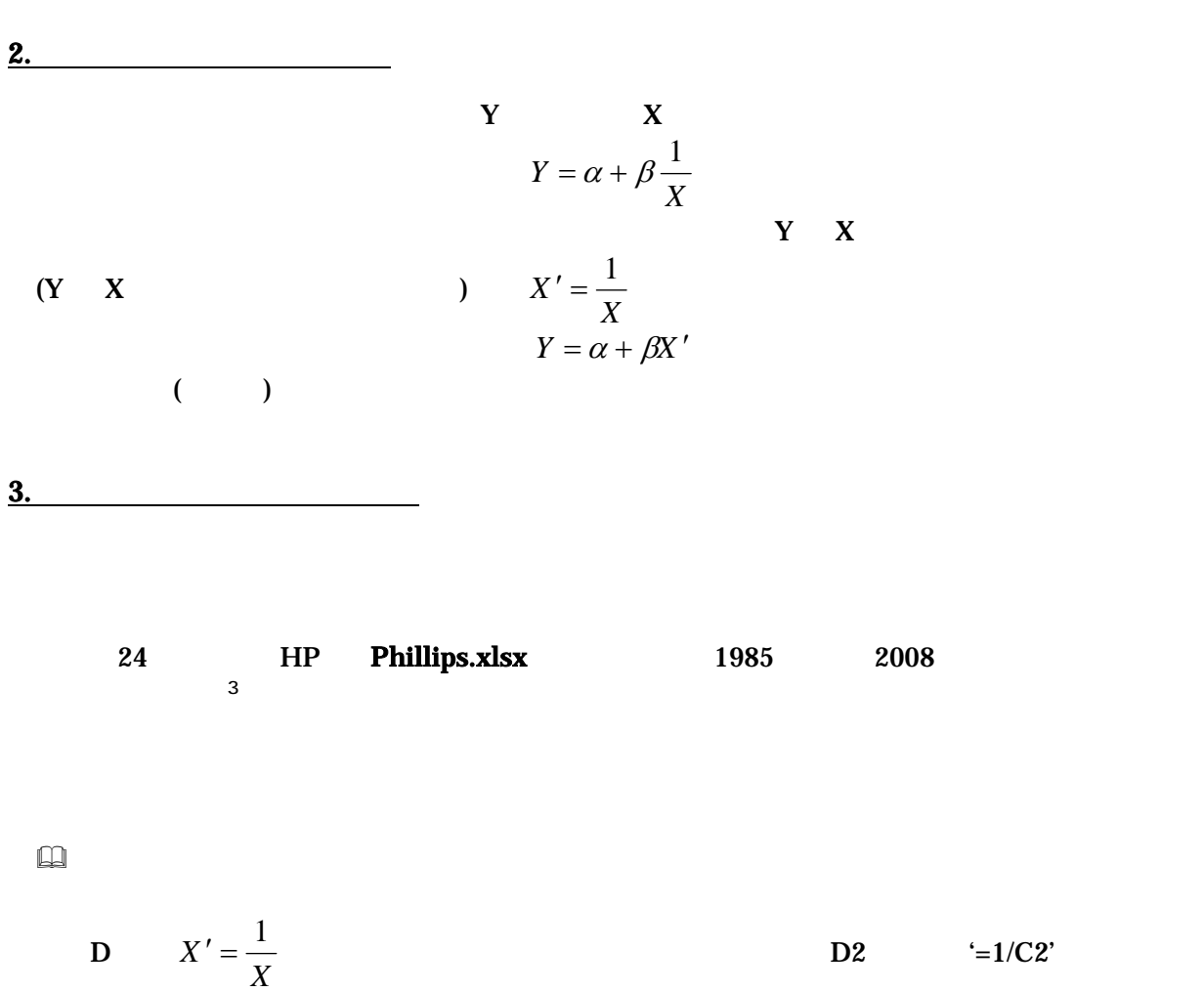

 $Y$  and  $X'$ 

それを D 列全体にコピーすればよい。

 - 8 -  $3$  (example  $($  $($